## **CRM INTEGRATION**

Communicator integration will use URL pop-up events in order to integrate with any 3rd party CRM systems. Depending on preferred settings, pop ups will be used for inbound and outbound calls once a call is answered or while a call is still ringing on a user's extension. Call logs will be uploaded to CRM.

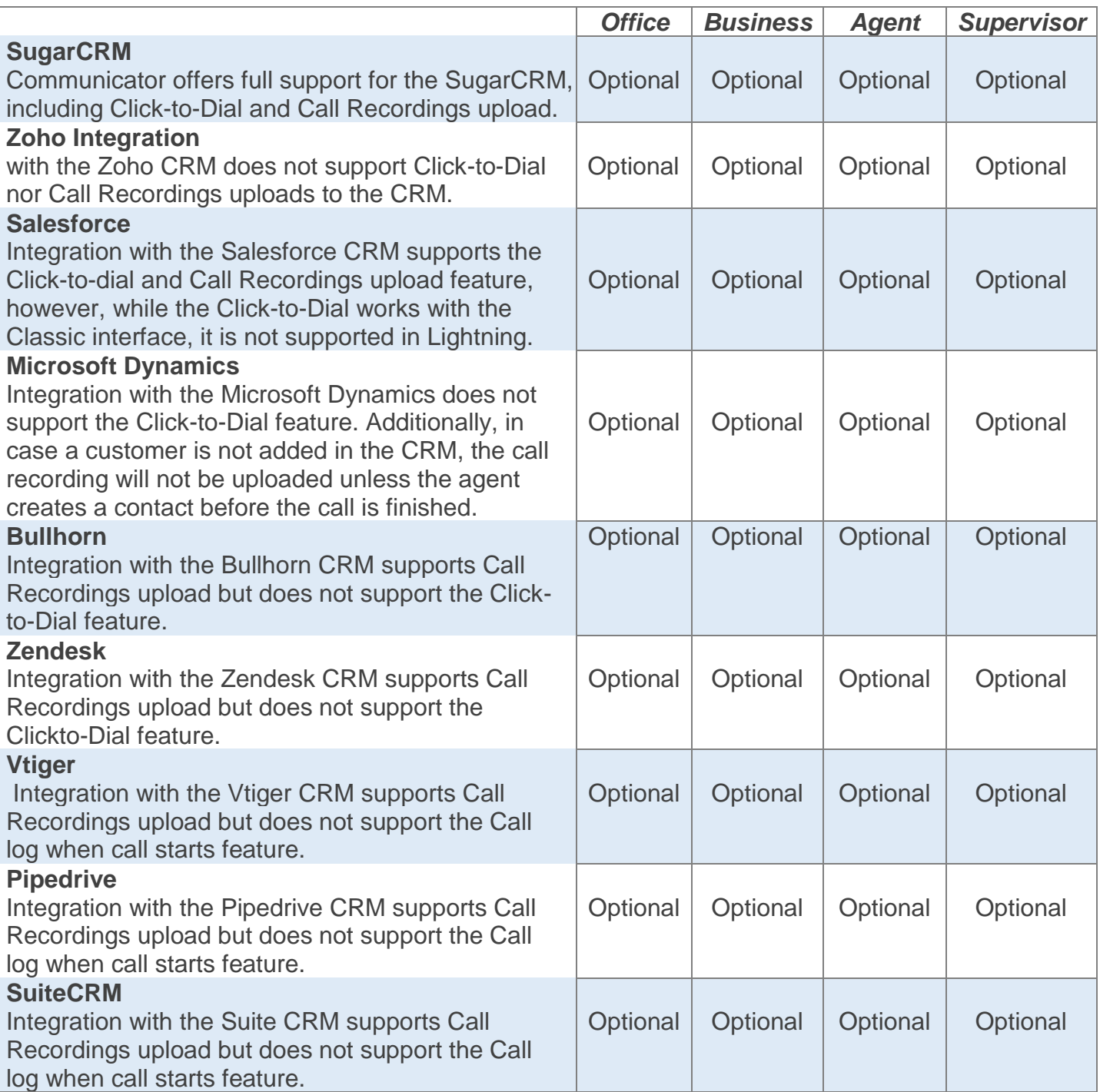

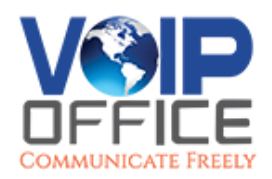

## **CRM FEATURE COMPARISON**

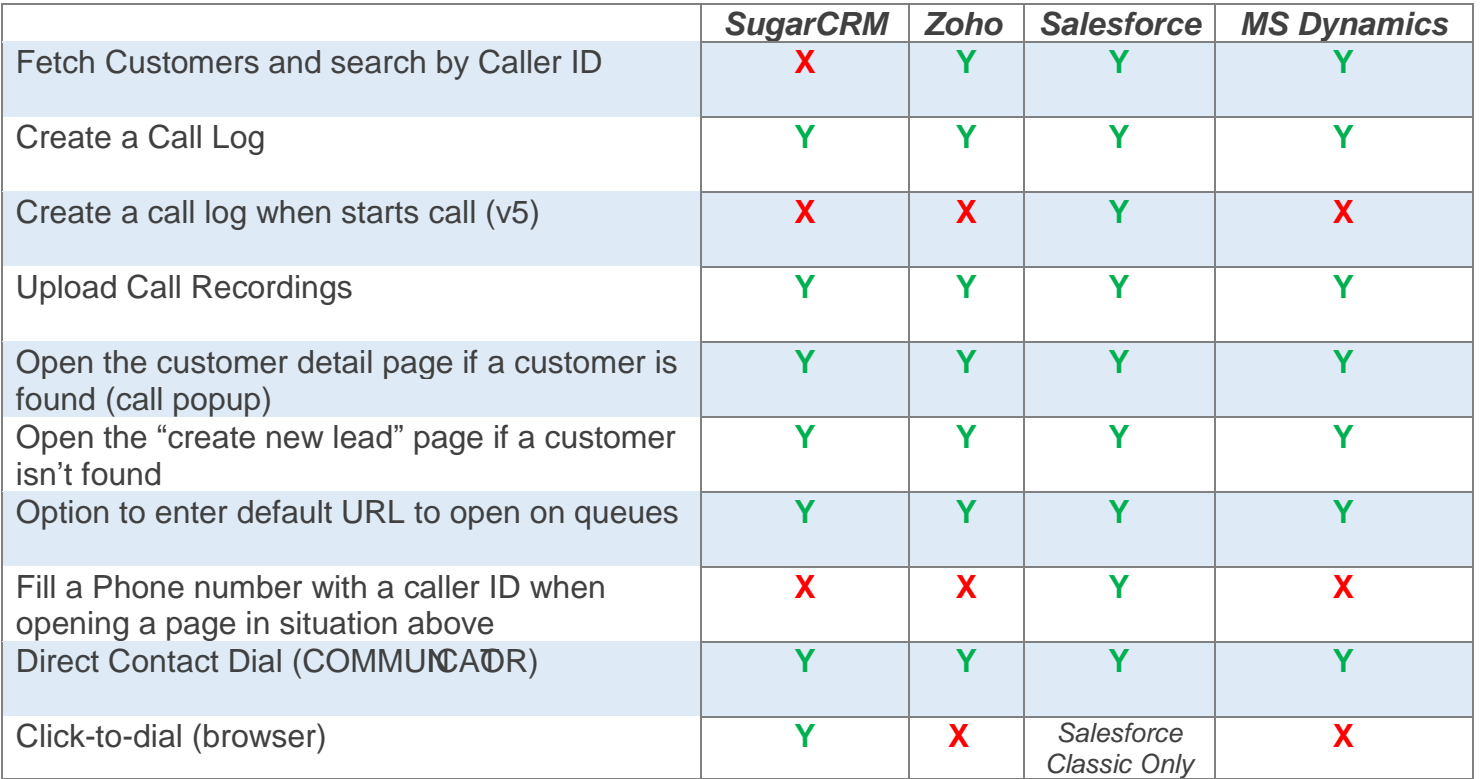

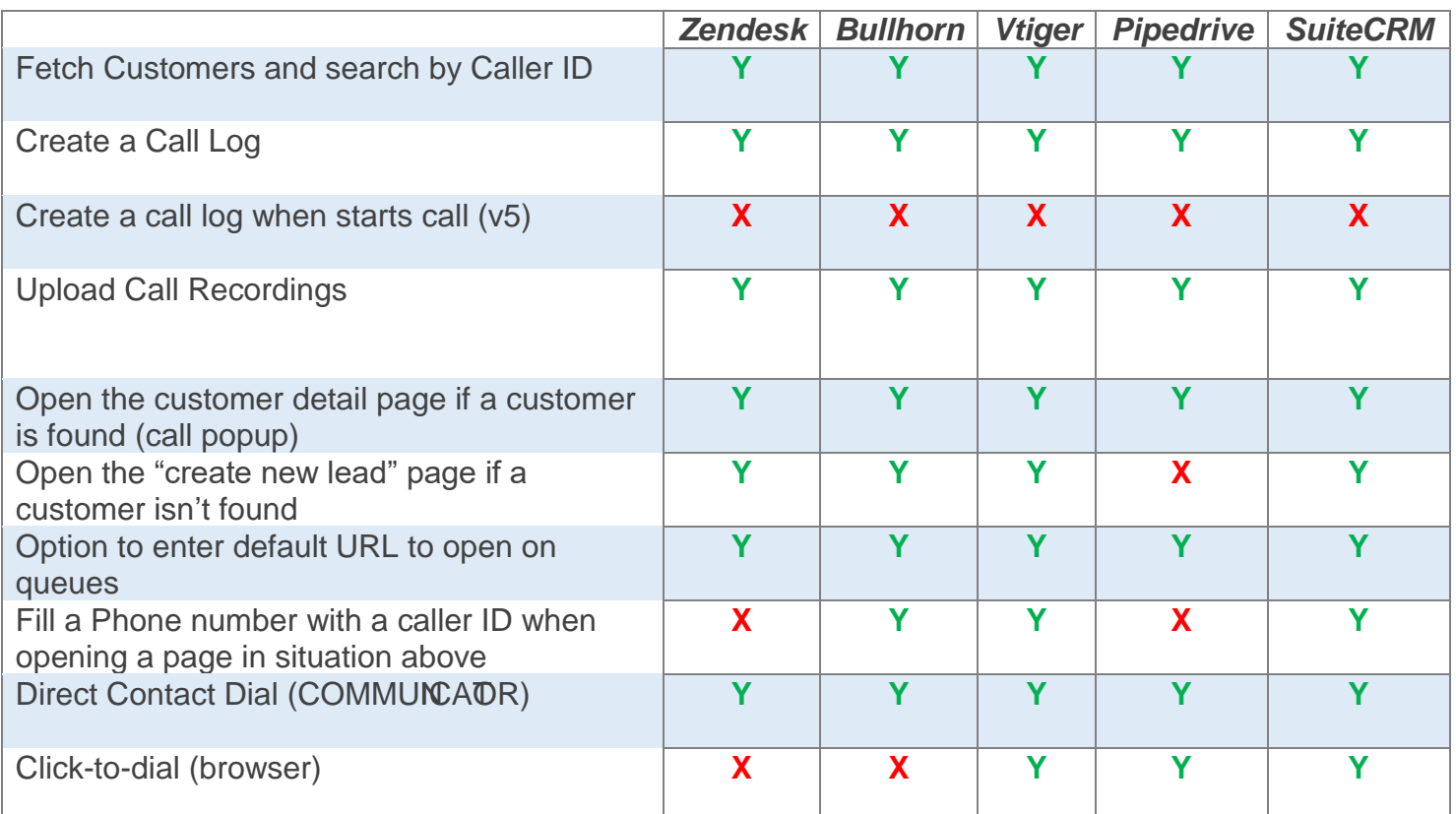

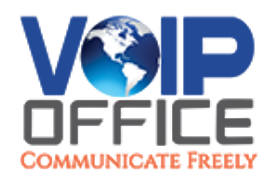